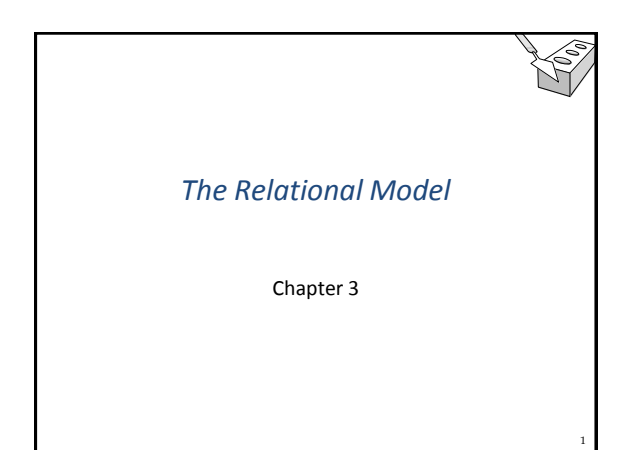

# *Why Is This Important?*

- How does a relational database conceptually represent data?
- \* How can we access specific values in a database?

2

 How do we map an ER diagram to an actual database?

# *Why Study the Relational Model?*

- Most widely used model.
	- Big vendors: Oracle, IBM, Microsoft, MySQL
- "Legacy systems" in older models, e.g., IBM's IMS
- Other competitors
	- Tuple stores: Hadoop HBase, Google BigTable, Amazon SimpleDB and Dynamo
	- Document stores: CouchDB, MongoDB
	- Graph databases: Sones, AllegroGraph
	- Object-oriented databases: ObjectStore, Versant, Objectivity • A synthesis: object-relational model by all major relational vendors
	- XML databases: Oracle Berkeley DB XML, Tamino, MarkLogic, eXist

3

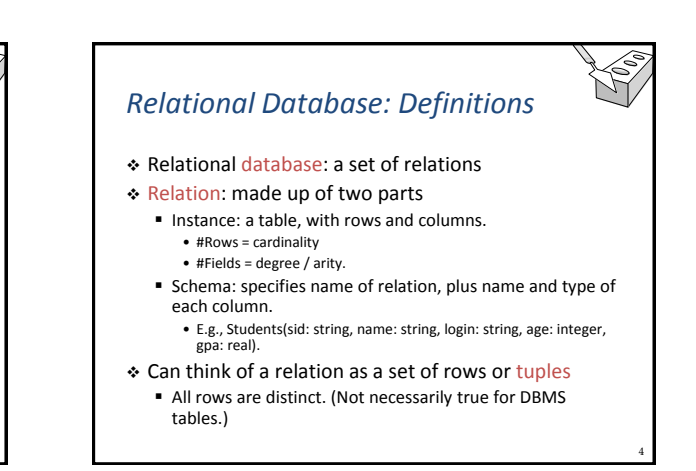

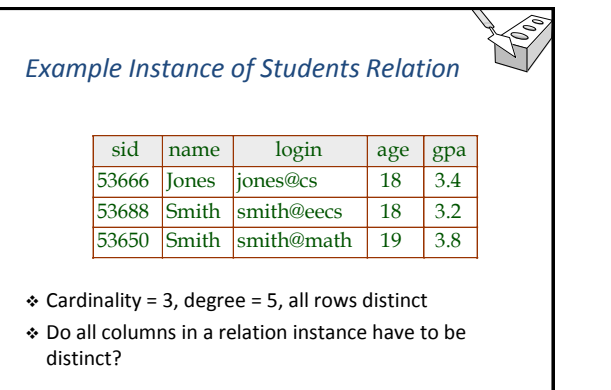

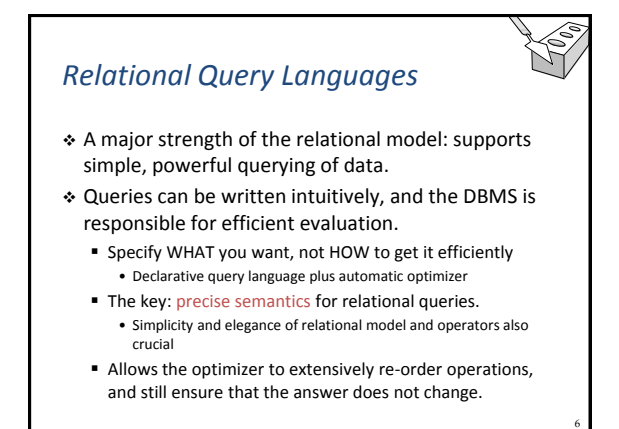

## *The SQL Query Language*

- Developed by IBM (System R) in the 1970s
- Need for a standard since it is used by many vendors
- Standards:
	- $SQL-86$
	- **SQL-89 (minor revision)**
	- SQL-92 (major revision)
	- SQL-99 (major extensions, current standard)
- Careful, not all vendors implement the complete standard and often there are vendor-specific extensions

## *The SQL Query Language*

SELECT<sup>\*</sup>

To find all 18 year old students, we can write:

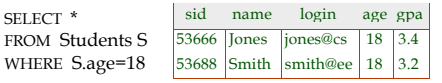

- To find just names and logins, replace the first line:
	- SELECT S.name, S.login

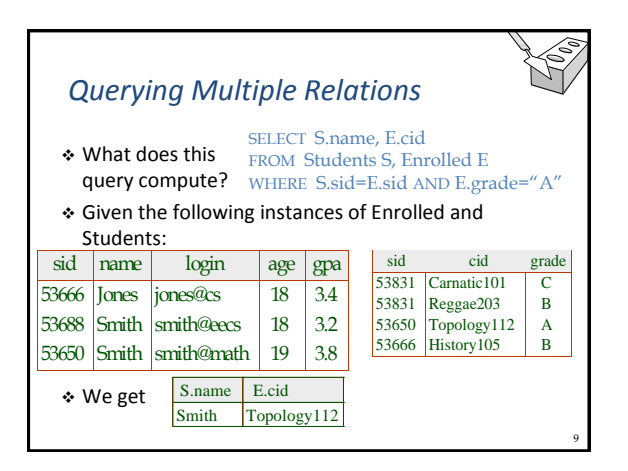

#### 10 *Creating Relations in SQL* Creates the Students relation. CREATE TABLE Students Type (domain) of each field is specified and enforced by the DBMS whenever tuples are added or modified. The Enrolled table holds information about courses that students take. (sid CHAR(20), name CHAR(20), login CHAR(10), age INTEGER, gpa REAL) CREATE TABLE Enrolled (sid CHAR(20), cid CHAR(20), grade CHAR(2))

#### 11 *Destroying and Altering Relations* Destroys the relation Students. The schema information and the tuples are deleted. The schema of Students is altered by adding a new field; every tuple in the current instance is extended with a null value in the new field. DROP TABLE Students ALTER TABLE Students ADD COLUMN firstYear: integer *Adding and Deleting Tuples* Can insert a single tuple using: Can delete all tuples satisfying some condition (e.g., name = Smith): INSERT INTO Students (sid, name, login, age, gpa) VALUES (53688, "Smith", "smith@ee", 18, 3.2) DELETE FROM Students S WHERE S.name = 'Smith'

7

## *Integrity Constraints (ICs)*

- IC: condition that must be true for *every* instance of the database; e.g., domain constraints.
	- **ICs are specified when schema is defined.**
	- **ICs are checked when relations are modified.**
- A legal instance of a relation is one that satisfies all specified ICs.
	- DBMS should not allow illegal instances.
- If the DBMS checks ICs, stored data is more faithful to real-world meaning.
	- Avoids data entry errors, too!

#### *Primary Key Constraints*

- \* A set of fields is a key for a relation if :
	- 1. No two distinct tuples can have the same values in all key fields, and

14

16

- 2. This is not true for any subset of the key.
- Part 2 false? A superkey.
- If there's >1 key for a relation, one of the keys is chosen (by DBA) to be the primary key.
	- E.g., sid is a key for Students.
	- What about student name?
	- The set {sid, gpa} is a superkey.

#### *Primary and Candidate Keys in SQL*

- Possibly many candidate keys (specified using UNIQUE), one of which is chosen as the primary key.
- "For a given student and course, there is a single grade." vs. "Students can take only one course, and receive a single grade for that course; further, no two students in a course receive the same grade."
- Used carelessly, an IC can prevent the storage of database instances that arise in practice!

53666 Carnatic101 C 53666 Reggae203 B 53650 Topology112 A-<br>53666 History105 B 53666 History105

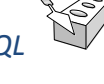

13

15

17

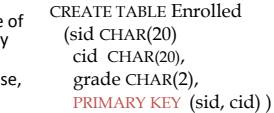

CREATE TABLE Enrolled (sid CHAR(20) cid CHAR(20),

> grade CHAR(2), PRIMARY KEY (sid), UNIQUE (cid, grade) )

 $\frac{53666}{10}$  Jones  $\frac{1}{2}$   $\frac{18}{34}$ 53688 Smith smith@eecs 18 3.2  $53650$  Smith smith@math 19 3.8

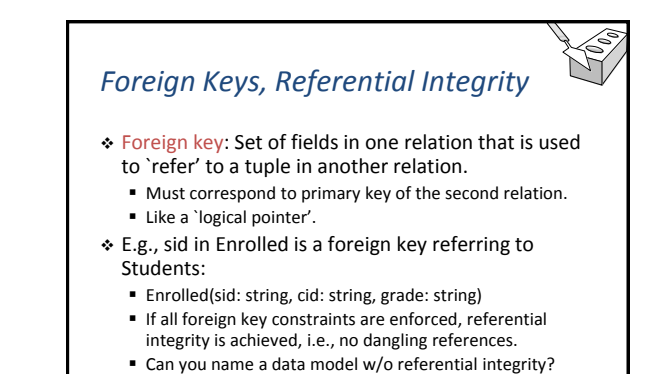

• Links in HTML!

#### *Foreign Keys in SQL* Only students listed in the Students relation should be allowed to enroll for courses. CREATE TABLE Enrolled (sid CHAR(20), cid CHAR(20), grade CHAR(2), PRIMARY KEY (sid, cid), FOREIGN KEY (sid) REFERENCES Students ) sid name login age gpa sid cid grade Enrolled Students

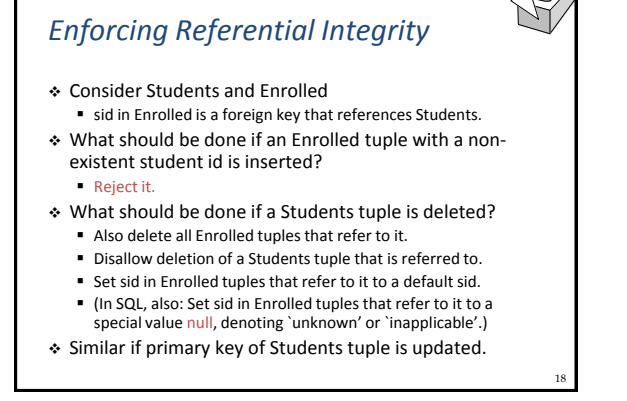

#### *Referential Integrity in SQL*

- SQL/92 and SQL:1999 support all 4 options on deletes and updates.
	- Default is NO ACTION (delete/update is rejected)
	- CASCADE (also delete all tuples that refer to deleted tuple)
	- **SET NULL / SET DEFAULT** (sets foreign key value of referencing tuple)
- CREATE TABLE Enrolled (sid CHAR(20), cid CHAR(20), grade CHAR(2), PRIMARY KEY (sid, cid), FOREIGN KEY (sid) REFERENCES Students ON DELETE CASCADE ON UPDATE SET DEFAULT )

# *Where do ICs Come From?* Based upon the semantics of the real-world

- enterprise that is being described in the database relations.
- We can check a database instance to see if an IC is violated, but we can NEVER infer that an IC is true by looking at an instance.
	- An IC is a statement about all possible instances From example, we know name is not a key, but the assertion that sid is a key is given to us.
- $\cdot$  Key and foreign key ICs are the most common
- More general ICs are supported too.

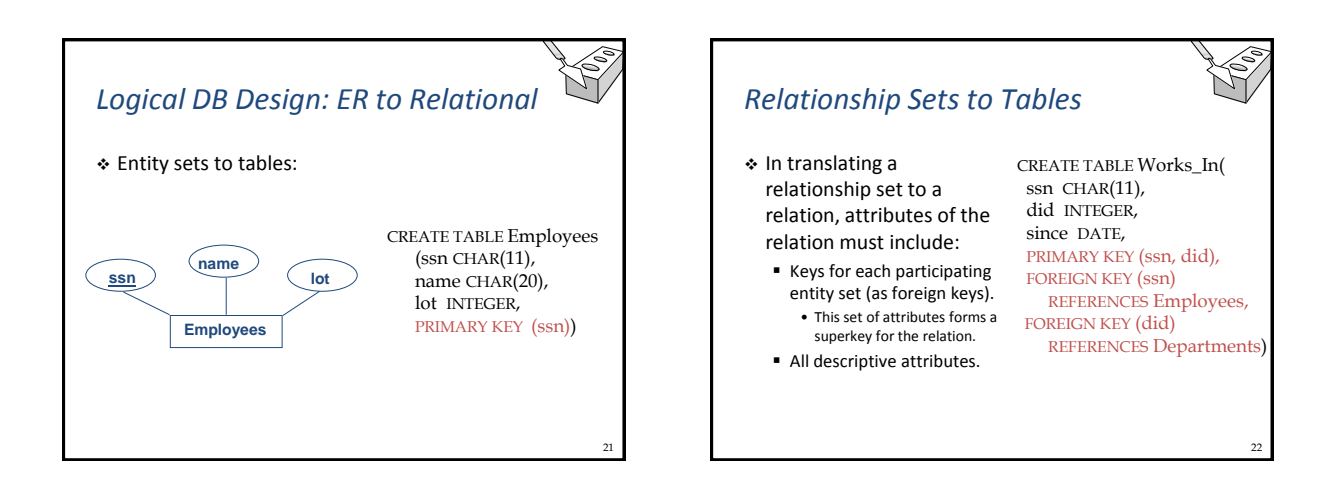

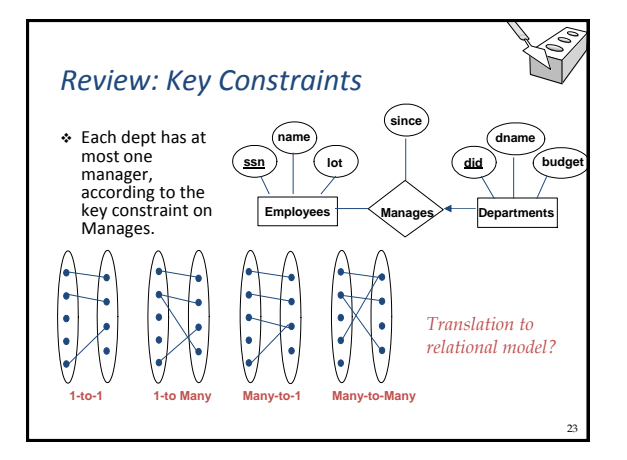

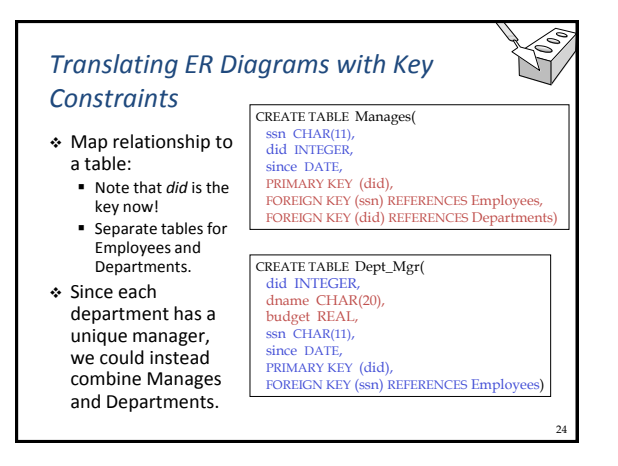

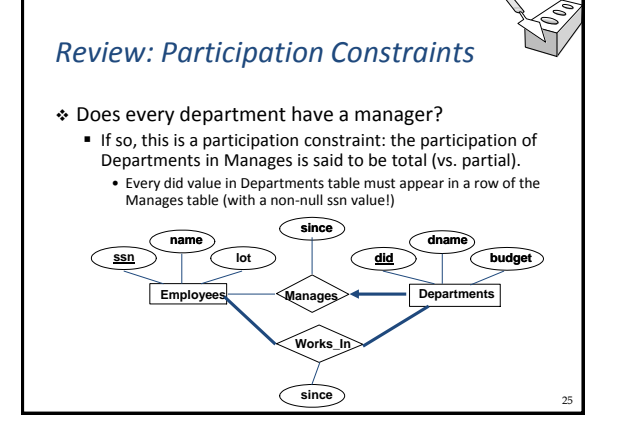

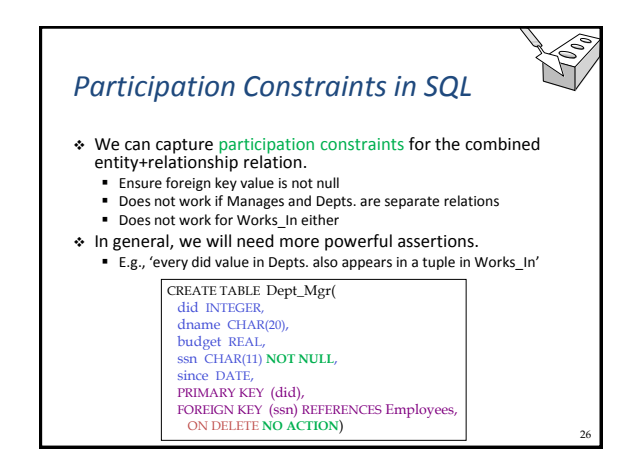

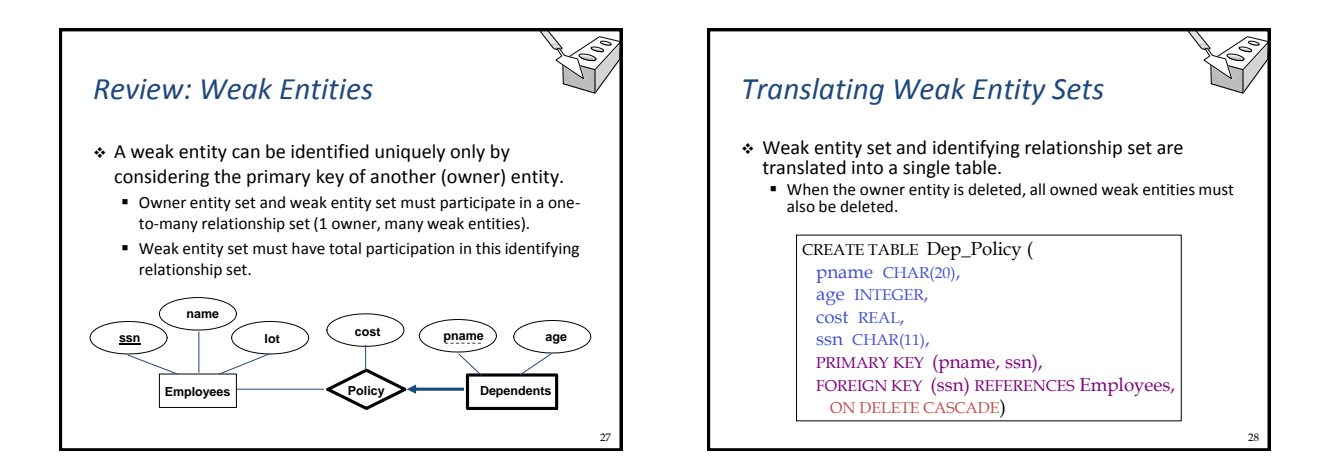

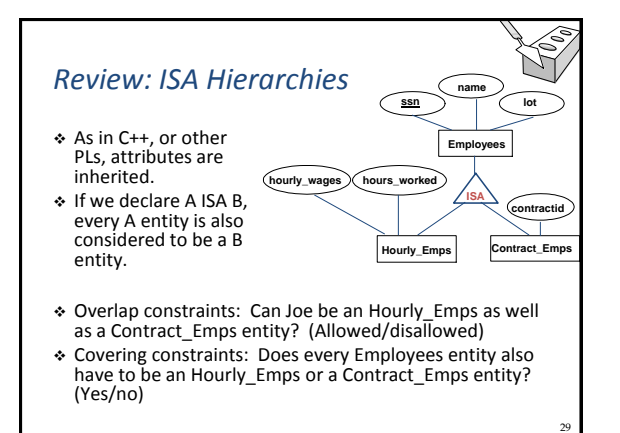

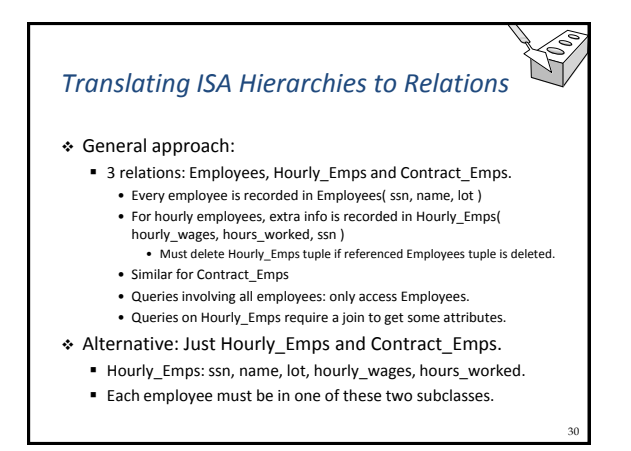

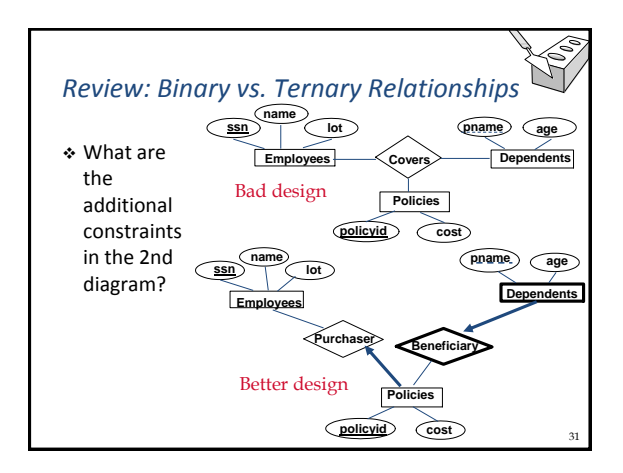

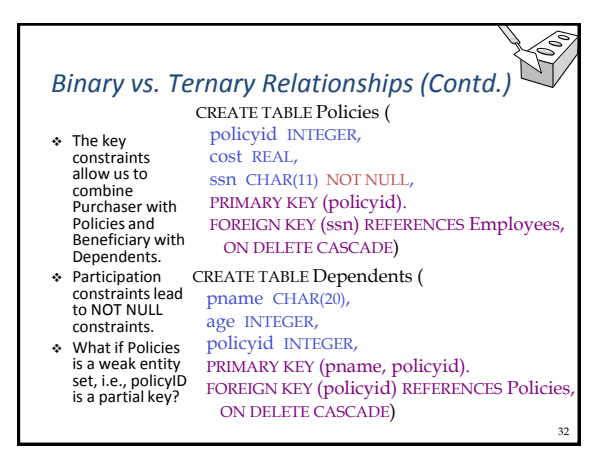

#### *Views*

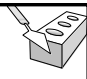

33

 A view is just a relation, but we store a definition, rather than a set of tuples.

CREATE VIEW YoungActiveStudents (name, grade) AS SELECT S.name, E.grade FROM Students S, Enrolled E WHERE S.sid = E.sid and S.age<21

 Views can be dropped using the DROP VIEW command.

How to handle DROP TABLE if there's a view on the table? • DROP TABLE command has options to let the user specify this.

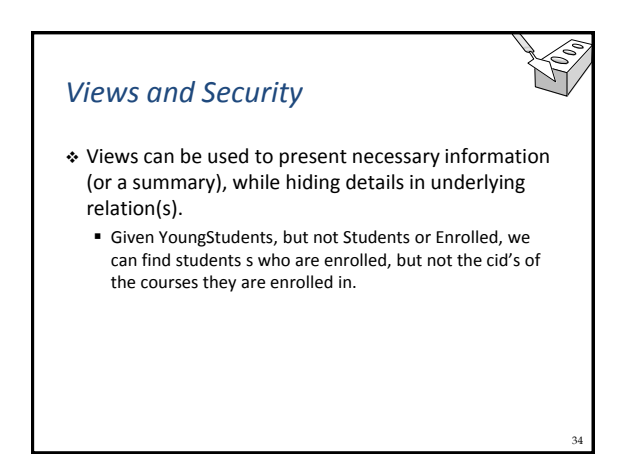

#### *Relational Model: Summary*

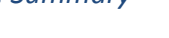

- A tabular representation of data.
- Simple and intuitive, currently the most widely used.
- Integrity constraints can be specified by the DBA, based on application semantics. DBMS checks for violations.
	- **Two important ICs: primary and foreign keys**
	- In addition, we always have domain constraints.
- Powerful and natural query languages exist.
- Rules to translate ER to relational model